**Photoshop 7.0.1 Update For Windows 64 Bit**

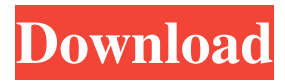

## **Photoshop Free Download For Windows 7 64 Bit Crack + With License Key Free**

Some of the most popular online tutorials are showcased on the website www.photoshopforbeginners.com. We can't endorse any particular tutorial, because the tutorials are too plentiful to suggest one. However, we will discuss which Photoshop extensions and plugins are useful to beginners. The AO Extension The Photoshop Action Extension is one of the most useful tools for beginners in Photoshop. It is available from the extension menu, as shown in Figure 6-1. To avoid confusion, we'll refer to the Photoshop Action Extension throughout this book as the AO Extension. The AO Extension is an add-on that enables you to create custom actions from within Photoshop. This way, you avoid the time consuming task of needing to use Photoshop's own menu and panel to create custom actions. The process of creating a custom action is quite straightforward. Using the AO Extension, you can record a series of steps you want the computer to perform on your image. The AO Extension enables you to select the type of action you want the computer to perform — a combination of regular editing, special effects, and so on. After you've recorded the actions, you can click the Re-Record button. After a few seconds, the AO Extension creates the action from the recorded steps. \*\*Figure 6-1:\*\* The extension menu. If you don't have the AO Extension installed, you can download it from ` as an.hdr file from the Library on Adobe.com. Creating a custom action from a.hdr file in Photoshop You can also create a custom action directly from a.hdr file in Photoshop. Photoshop offers a.hdr file format, which stands for High Dynamic Range. It is a format for archiving content for high dynamic range (HDR) devices. For example, an HDR file might contain three images of the same scene — one image with the lightest possible range of values, another image with the darkest possible range of values, and a third image somewhere in the middle of the two. You can use the AO Extension to create a custom action from a.hdr file. After you've opened your.hdr file, select Layer→New Action→Create Custom Action. This places the action in the Actions panel, as shown in Figure 6-2. Simply click the `Rec` button to record the new

### **Photoshop Free Download For Windows 7 64 Bit Crack+ Activation**

Unfortunately, the macOS App Store now takes a 30% cut on any in-app purchases. In order to avoid this, I have written a simple script that will create a new iWork, and another script that will switch between the old and new Workspaces in the Workspace preferences. Before installing this, make sure you have iWork Apps installed and activated. Update: If you want to use Photoshop Elements to edit images that you own, first backup all your images. You don't have to do this if you're making graphics for other people or working for a client. These are the steps to use Photoshop Elements as the default app to make a new image: 1. Launch Photoshop Elements Open the Photoshop Elements app. The menu bar should be the only one on the screen. 2. Choose 'New' Choose 'New' from the app menu. 3. Choose iWork 'Desktop' You will now be asked what workspace you want to use. Select 'iWork 'Desktop' or 'iWork 'Mobile'. Then choose 'Create'. 4. Open one of the Pages or Numbers templates Click on the template that you want to use. Then choose 'Open'. 5. Choose the workspace you want To use a template in the Pages or Numbers apps, you need to open it in the iWork 'Desktop' or iWork 'Mobile' workspace. To switch between the workspaces, click on the 'Workspaces' icon in the top right corner of the Photoshop Elements window. 6. Choose 'Save for Web & Devices' Choose 'Save for Web & Devices' from the File menu, or press Cmd-S. Name your document (ex. 'Logo for a new company') If you saved your file in the Apple format (created by the Photoshop Elements app), you will now have a.psd file. 7. Export a.png version Save the file as a.png (or other format) 8. Replace the icon of the new file Find the icon for the new file you just saved. Right click on it to select 'Replace'. 9. Use the app you want Now you have to use the app you want to use to make your graphics. It should say ' 05a79cecff

## **Photoshop Free Download For Windows 7 64 Bit [32|64bit]**

�Obama didn't use veto threats over a clean bill, he used it over a very amended bill." "I also want to be very clear that we expect Iran to be very clear about what they are or aren't doing," Obama said. "If Iran is moving toward a weapon, we will hold them accountable." "I have ordered every measure available to us to hold Iran accountable, if they are developing a weapon. So I don't want Iran to get a nuclear weapon. I also don't want a nuclear weapon in my back yard," Obama said. "When I was first confronted with the issue of proliferation, my attitude was that somebody else should be racing to acquire a nuclear weapon, and we shouldn't have one." Photo by Alex Wong/Getty Images "Well, he didn't succeed," Luttwak told NPR. "We got a bomb." Obama calls Iran's nuclear program a "threat to peace in the region and beyond," but he has not been clear whether the threat is a weapon or a threat to a weapon. Luttwak notes that the Iran deal "made the threat more restrictive, and that is a crucial progress." He told NPR that Obama's claim of success, "is in the context of the deal. So it is a slight exaggeration." Obama's statement is a closely monitored part of his legacy campaign. His claim that the Iran deal would prevent Tehran from developing nuclear weapons is central to his view of the deal, even if his statement about it is not entirely accurate. For instance, on the day Obama made his announcement, North Korea announced that they had successfully produced their first nuclear weapon. "The deal slowed them down, but it didn't stop them," Luttwak said. "I'm not sure that was correct, and I'm not sure that was not correct," he told me. "I'm not going to get into the semantics. He's somewhat overselling, I would say, and that's what I try to avoid in life," Luttwak said. "Do I think we are safer from an Iranian nuclear bomb because of the

#### **What's New In?**

 $Q:$  Make main form always visible to X window I'm developing a little program for fun, it's using the X windows system for its graphical components. The idea is to have main form always visible without closing it, just to see it animated. I'm doing it with a loop of the repaint() method. But it's not working, because it's only visible when the window is minimized. int returnValue = Xlib.XGetWindowProperty(xDisplay, xRoot, XA\_ATOM, XA\_AW\_VISIBILITY, XA\_CARDINAL, 0); if (returnValue!= XA\_VISIBILITY\_VISIBLE) returnValue = XA\_VISIBILITY\_VISIBLE; Xlib.XChangeProperty(xDisplay, xRoot, Atom.xid, Atom.atom, 32, new ato, XA\_CARDINAL, Atom.atom); if (XA\_VISIBILITY\_VISIBLE == returnValue) Xlib.XSelectInput(xDisplay, xRoot, XA\_VISIBILITY); Xlib.XSync(xDisplay, false); System.Threading.Thread.Sleep(50); returnValue = Xlib.XGetWindowProperty(xDisplay, xRoot, XA\_ATOM, XA\_AW\_VISIBILITY, XA\_CARDINAL, 0); if (returnValue!= XA\_VISIBILITY\_VISIBLE) returnValue = XA\_VISIBILITY\_VISIBLE; Xlib.XChangeProperty(xDisplay, xRoot, Atom.xid, Atom.atom, 32, new ato, XA\_CARDINAL, Atom.atom); if (XA\_VISIBILITY\_VISIBLE == returnValue) Xlib.XSelect

# **System Requirements For Photoshop Free Download For Windows 7 64 Bit:**

Minimum: OS: Windows XP SP3 or Windows Vista SP2 Processor: Intel Pentium 4, AMD Athlon 64 Memory: 2 GB RAM Graphics: DirectX 10 Compatible Graphics Card Hard Drive: 8 GB available space Sound Card: DirectX 10 Compatible Sound Card Recommended: OS: Windows 7 or Windows 8 Processor: Intel Core 2 Duo, AMD Athlon X2 Memory: 4 GB RAM Hard Drive: 10

<http://escortguate.com/adobe-photoshop-elements-free-download-for-download-windows-7/> <https://theblinkapp.com/adobe-photoshop-express-free-download/> [https://teko.my/upload/files/2022/07/ONGvrRFSaq5SYHHJT5Kj\\_01\\_1afc8658aa67b764580abeb232efb371\\_file.pdf](https://teko.my/upload/files/2022/07/ONGvrRFSaq5SYHHJT5Kj_01_1afc8658aa67b764580abeb232efb371_file.pdf) [https://justproms.com/upload/files/2022/07/u1nyF4F7Jye2AwkxyDWs\\_01\\_8b34c35222d381822d0497a626f2aa6f\\_file.pdf](https://justproms.com/upload/files/2022/07/u1nyF4F7Jye2AwkxyDWs_01_8b34c35222d381822d0497a626f2aa6f_file.pdf) [https://foaclothing.com/wp-content/uploads/2022/07/download\\_photoshop\\_32\\_bit\\_windows\\_10.pdf](https://foaclothing.com/wp-content/uploads/2022/07/download_photoshop_32_bit_windows_10.pdf) <https://marketingbadajoz.com/photoshop-cc-2019-free-download-in-hindi/> <https://www.careerfirst.lk/sites/default/files/webform/cv/yirmarr237.pdf> <https://aula.ciapse.edu.pe/blog/index.php?entryid=23157> <https://thehomeofheroes.org/download-free-cracked-adobe-photoshop-cs3-full-version/> <http://jaxskateclub.org/2022/07/01/download-photoshop-cs5-full-version-with-serial-key/> [https://www.newssunisunayi.com/wp-content/uploads/2022/07/download\\_adobe\\_photoshop\\_for\\_windows\\_7\\_pc.pdf](https://www.newssunisunayi.com/wp-content/uploads/2022/07/download_adobe_photoshop_for_windows_7_pc.pdf) <https://corporateegg.com/adobe-photoshop-32-free-download-macsoft/> <https://smartsizebuildings.com/advert/6000-free-adobe-photoshop-custom-shape/> <https://ktwins.ru/wp-content/uploads/2022/07/bambnady.pdf> <http://micg-adventist.org/2022/07/01/adobe-photoshop-elements-2021-installer-windows-mac/> <https://sinhgadroad.com/advert/adobe-photoshop-2020-crack-without-registration/> <https://www.reperiohumancapital.com/system/files/webform/benwall224.pdf> <https://disruptraining.com/blog/index.php?entryid=2973> <http://www.interprys.it/25-free-skin-retouching-photoshop-actions.html> <https://suchanaonline.com/how-to-get-adobe-dc-2017/>